# Introduction to Computer Networks

Peter Levinsky, IT Roskilde

05.09.2022

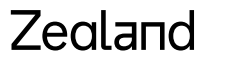

Academy of Technologies and Business

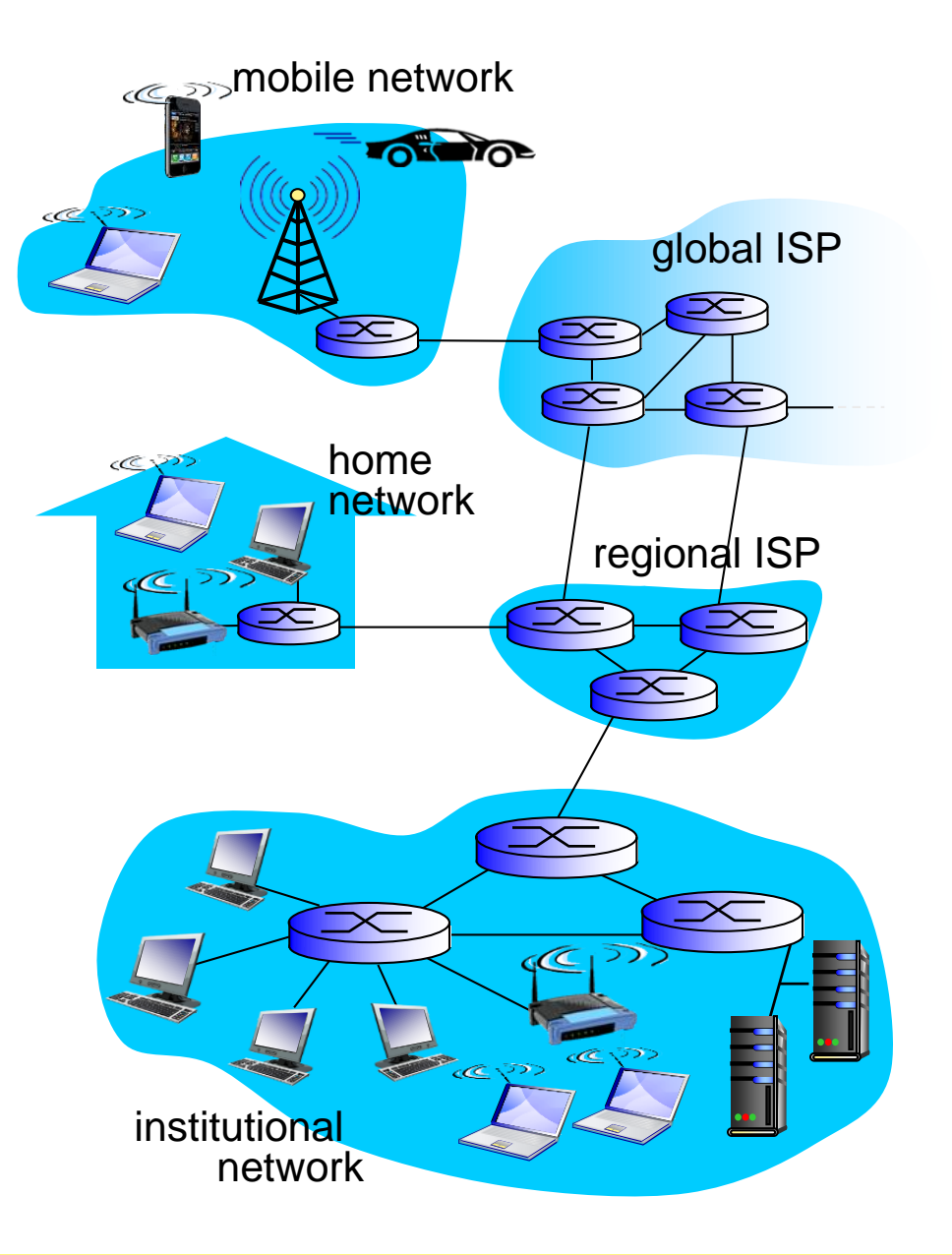

#### Zealand

#### Access net: home network

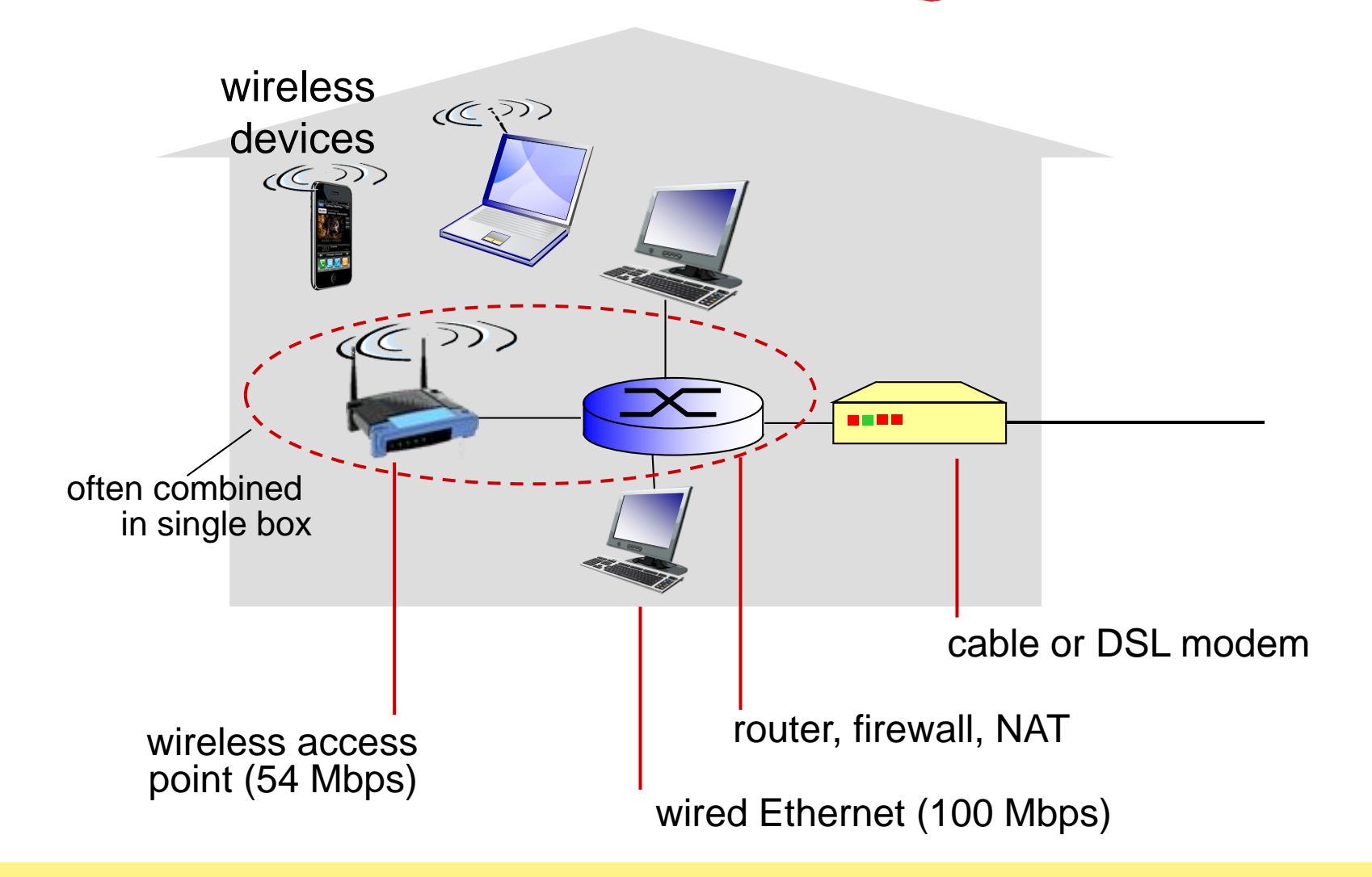

# Circuit switching: FDM versus TDM

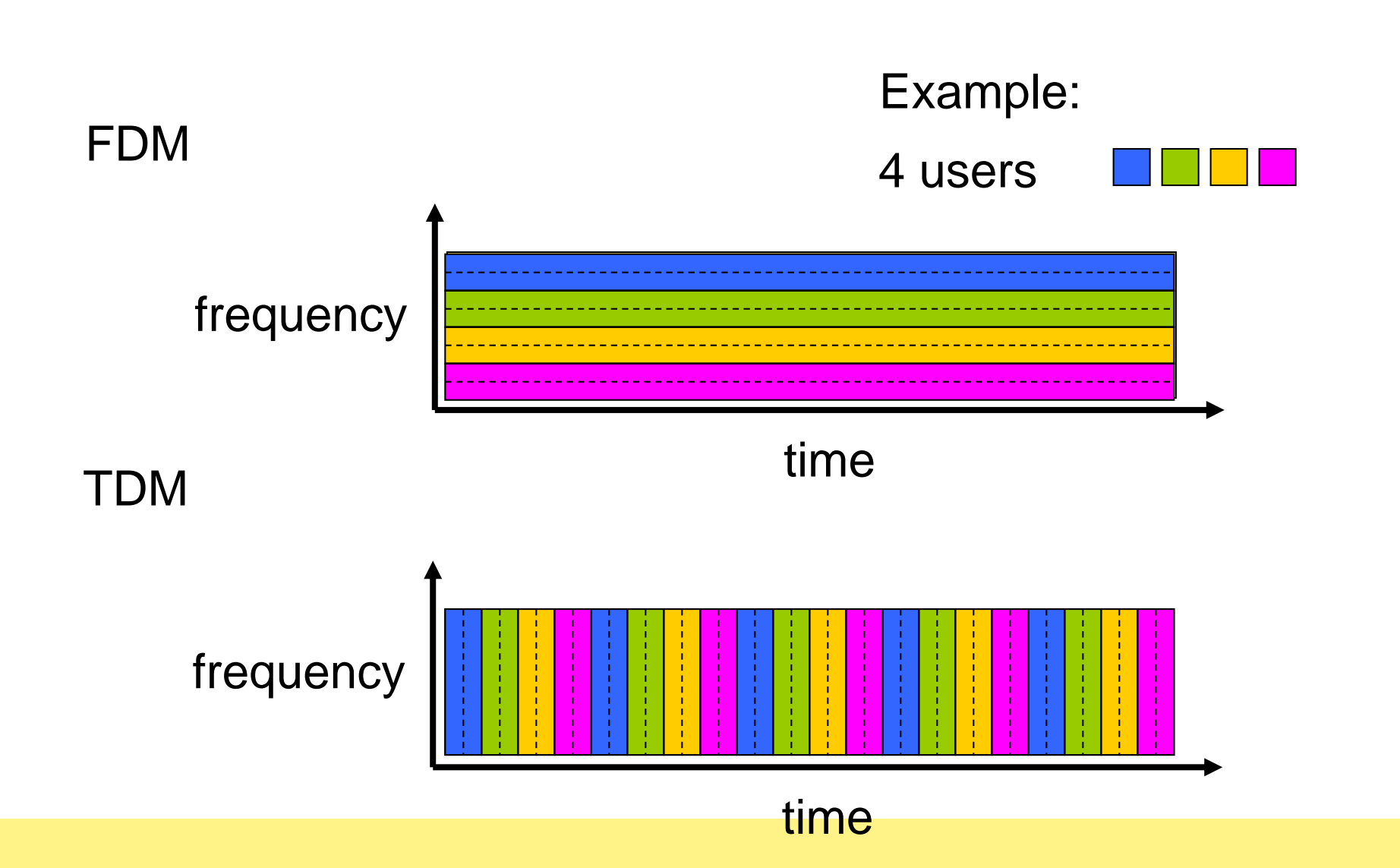

Zealand

#### Packet Switching: queueing delay, loss

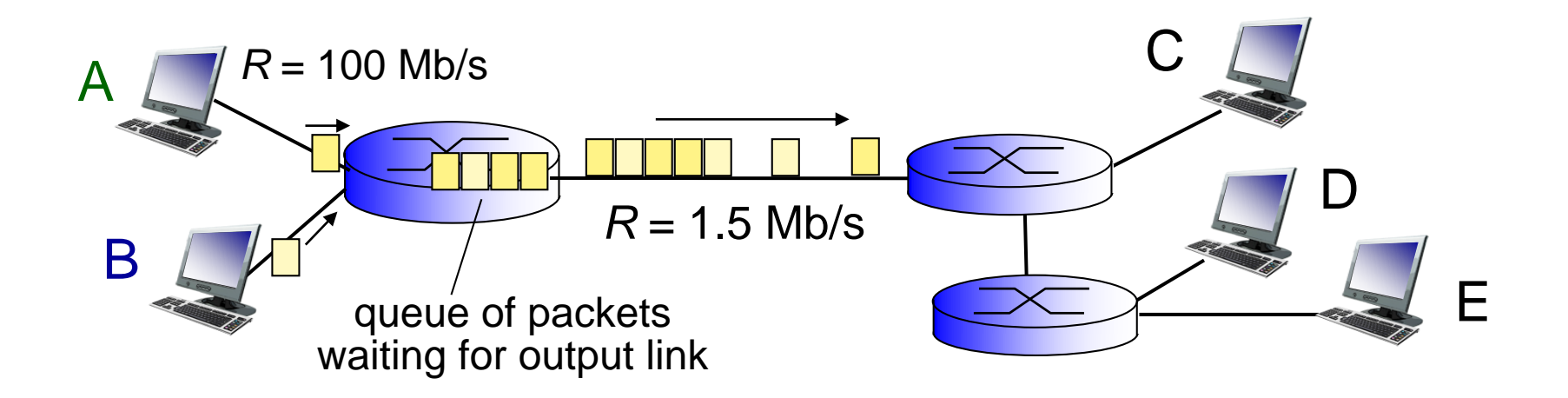

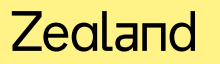

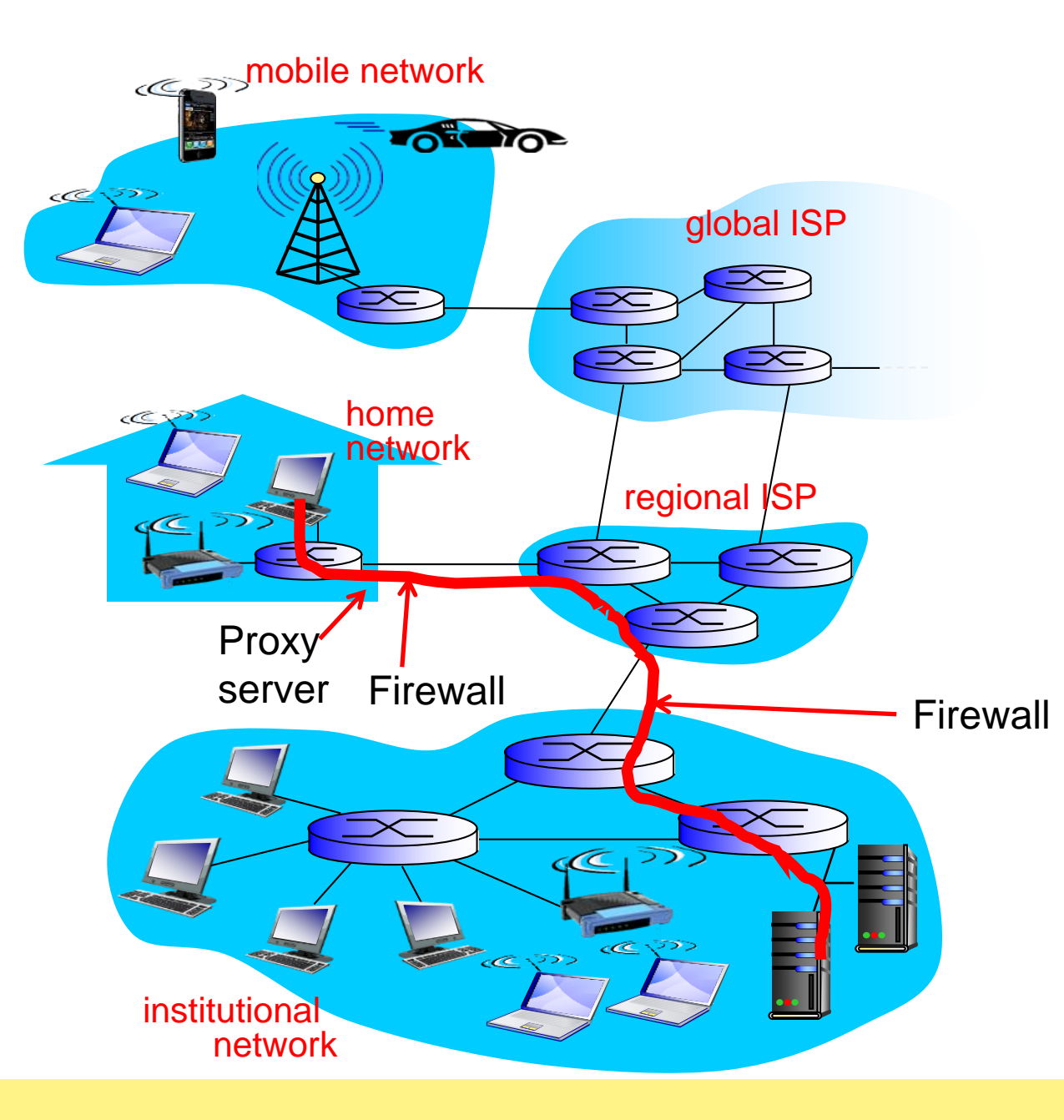

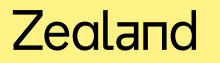

# Organization of air travel

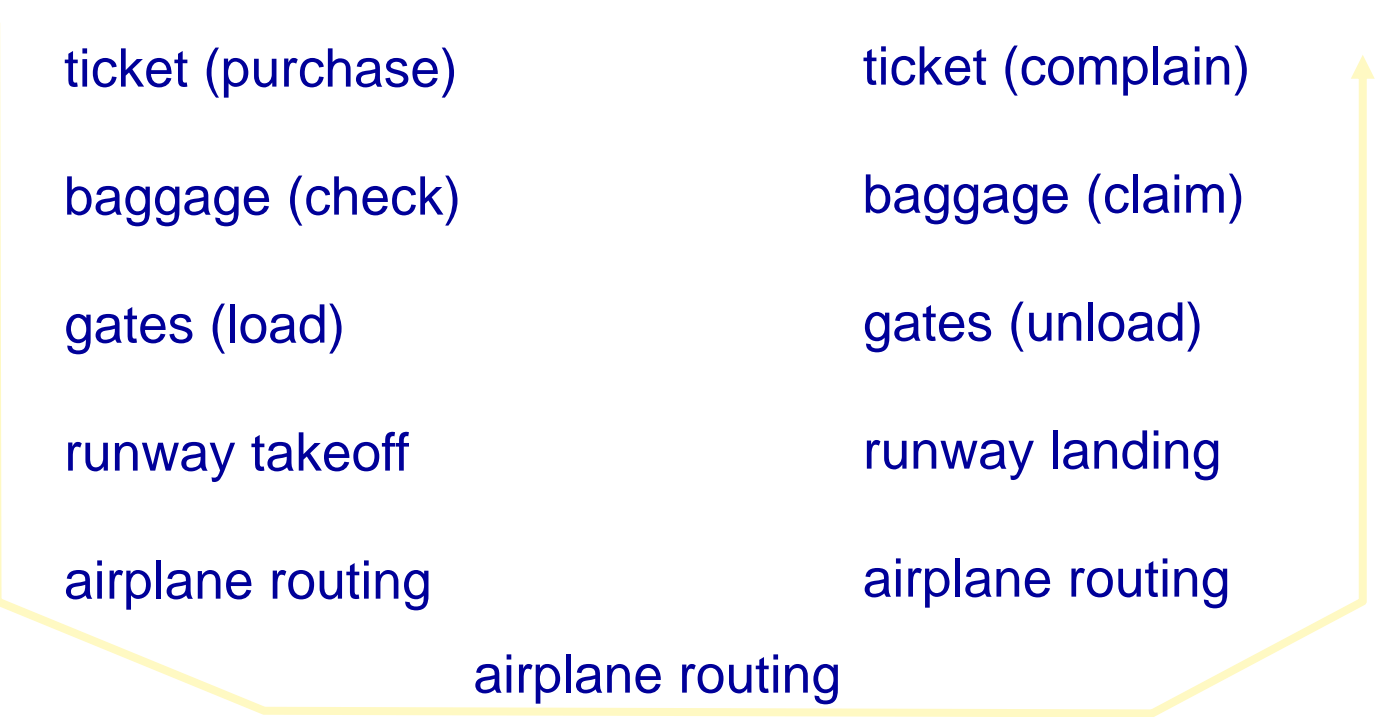

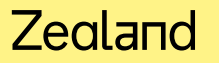

### Layering of airline functionality

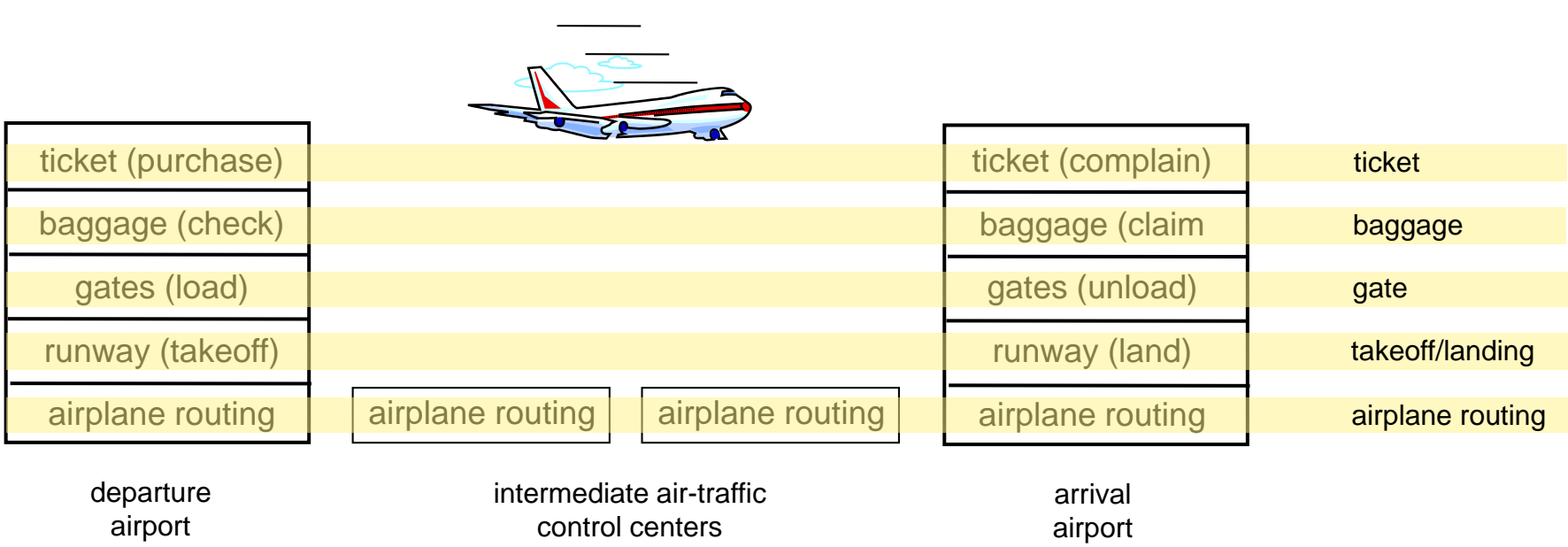

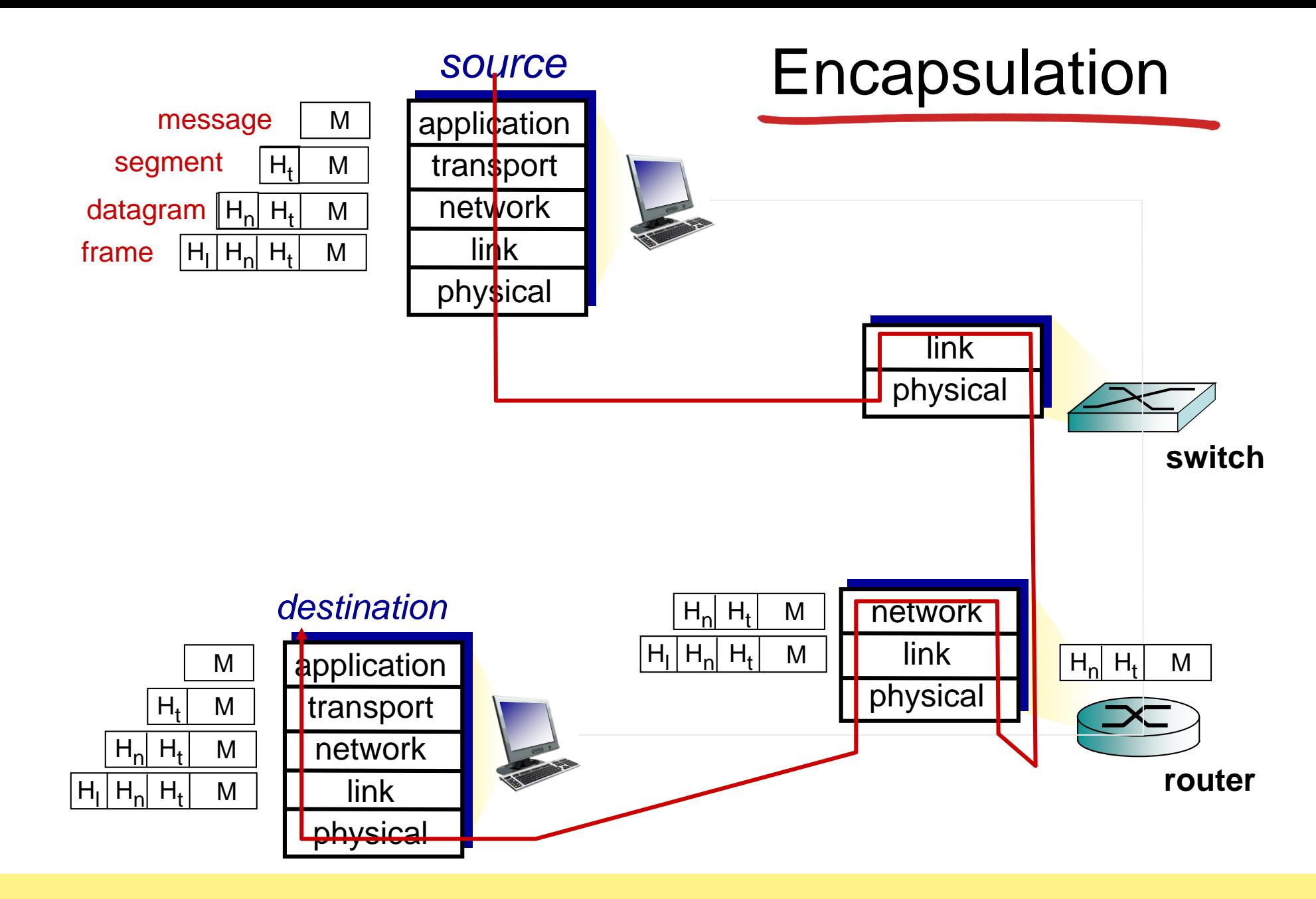

# SLUT

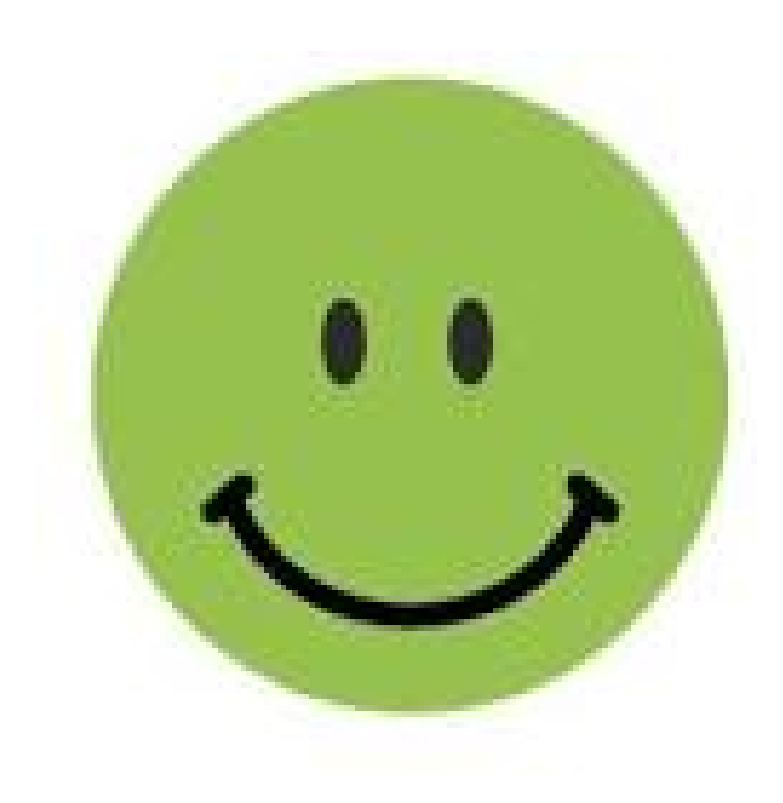

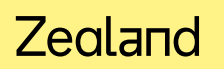